En este ejemplo ejecuto un script php a través del CLI de php cada minuto en horario de L-V de 8 a 17:59h por parte del usuario root.

1. Editar el fichero /etc/crontab y añadir la siguiente linea:

\* 8,9,10,11,12,13,14,15,16,17 \* \* 1,2,3,4,5 root php /home/a923348/datos/bbva/html/prueba.php

## **Caracteres especiales**

Hay que escapar el caràcter % cuando ponemos un date por ejemplo

\* \* \* \* \* echo "`date +\%Y\%m\%d\_\%H\%M\%S` `ls |wc -l`" >> ls.log

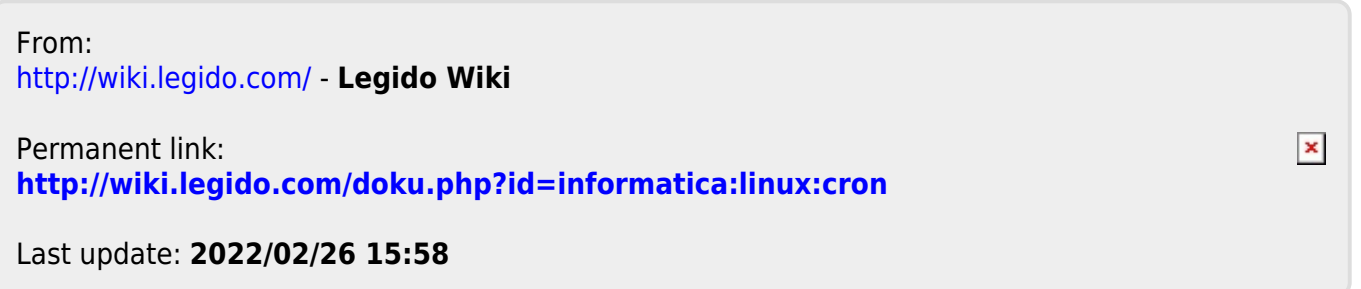